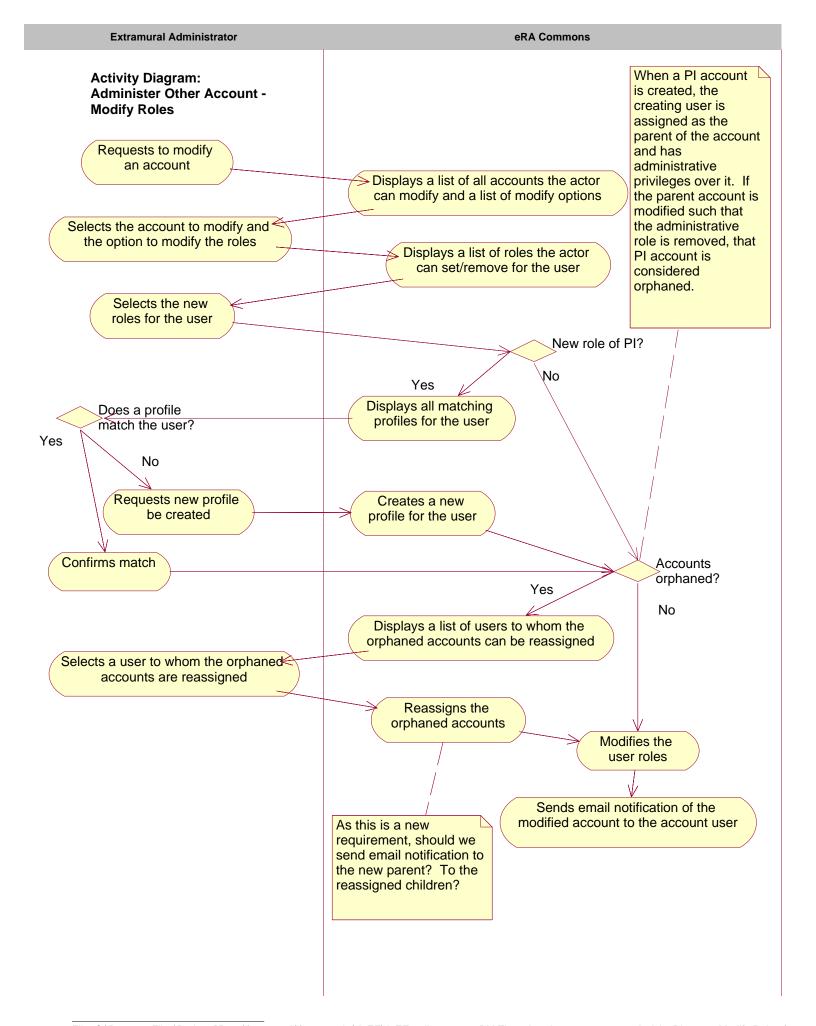

**Extramural Administrator** eRA Commons **Activity Diagram: Administer Other Account -Modify Email Address** Requests to modify an account Displays a list of all accounts the actor can modify and a list of modify options Selects the account to modify and the option to modify the email address Displays the modify email address form Enters the new email address for the account user Updates the email address for the account user Sends email notification of the modified account to the account user

**Extramural Administrator** eRA Commons **Activity Diagram: Administer Other Account -Reset Password** Requests to modify an account Displays a list of all accounts the actor can modify and a list of modify options Selects the account to modify and the option to reset the password Resets the account password to the last name of the account user Sends email notification of the modified account to the account user

The NCAA has the option to view usage information for a specific institution or for all institutions. An extramural administrator can only view usage information for that

**Commons User** eRA Commons Activity Diagram: Administer PPF Only the owner of the PPF can view/modify the PPF information Requests to administer PPF Displays PPF form initialized with current information Updates and submits the PPF form Updates the PPF information

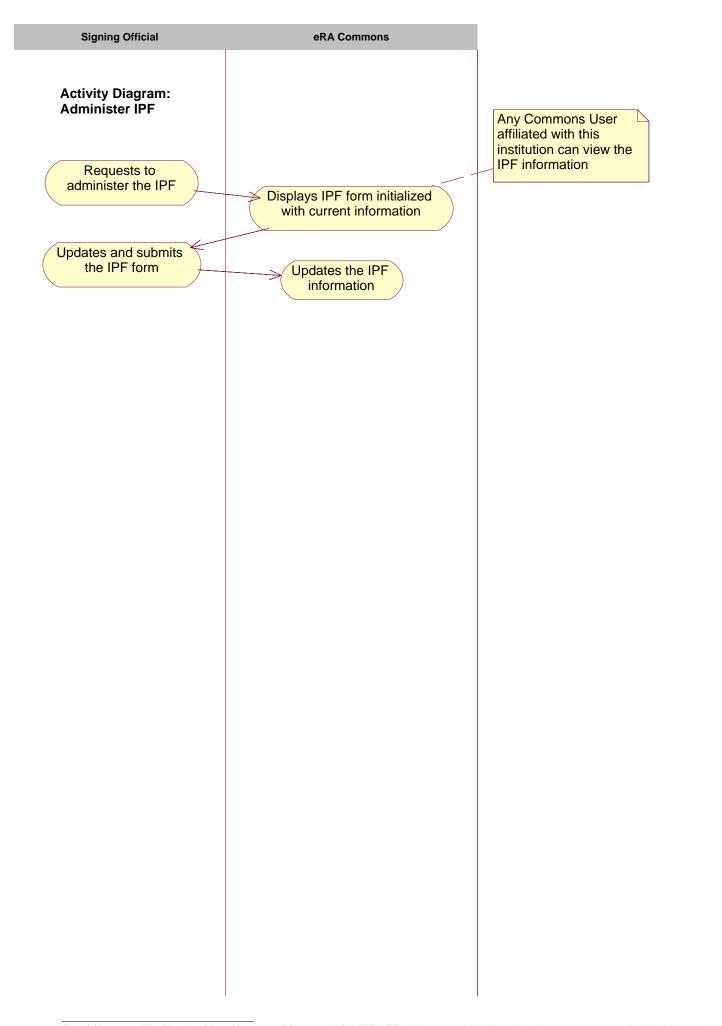

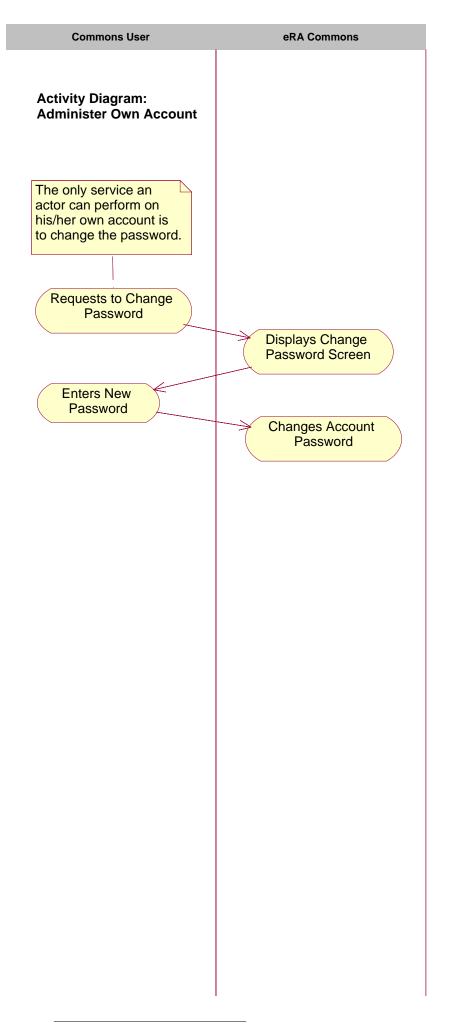

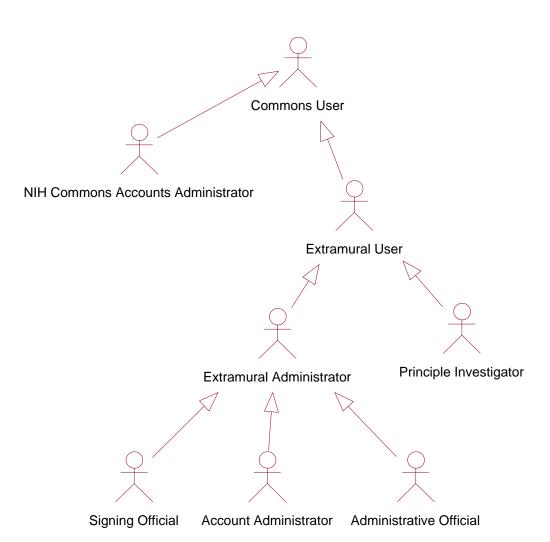

Figure 1. Actor Hierarchy

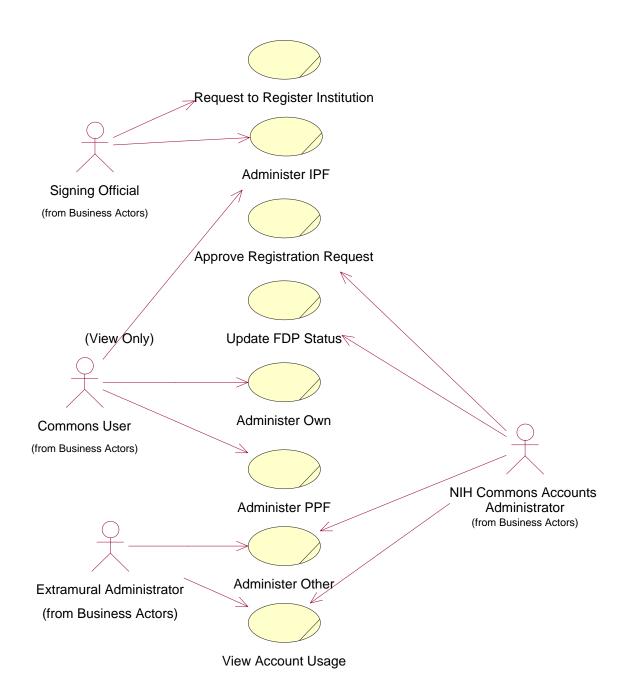

Figure 2. Administration Use Case Diagram